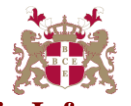

## **Level 6 Advanced Diploma in Information Technology (104) 131 Credits**

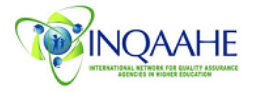

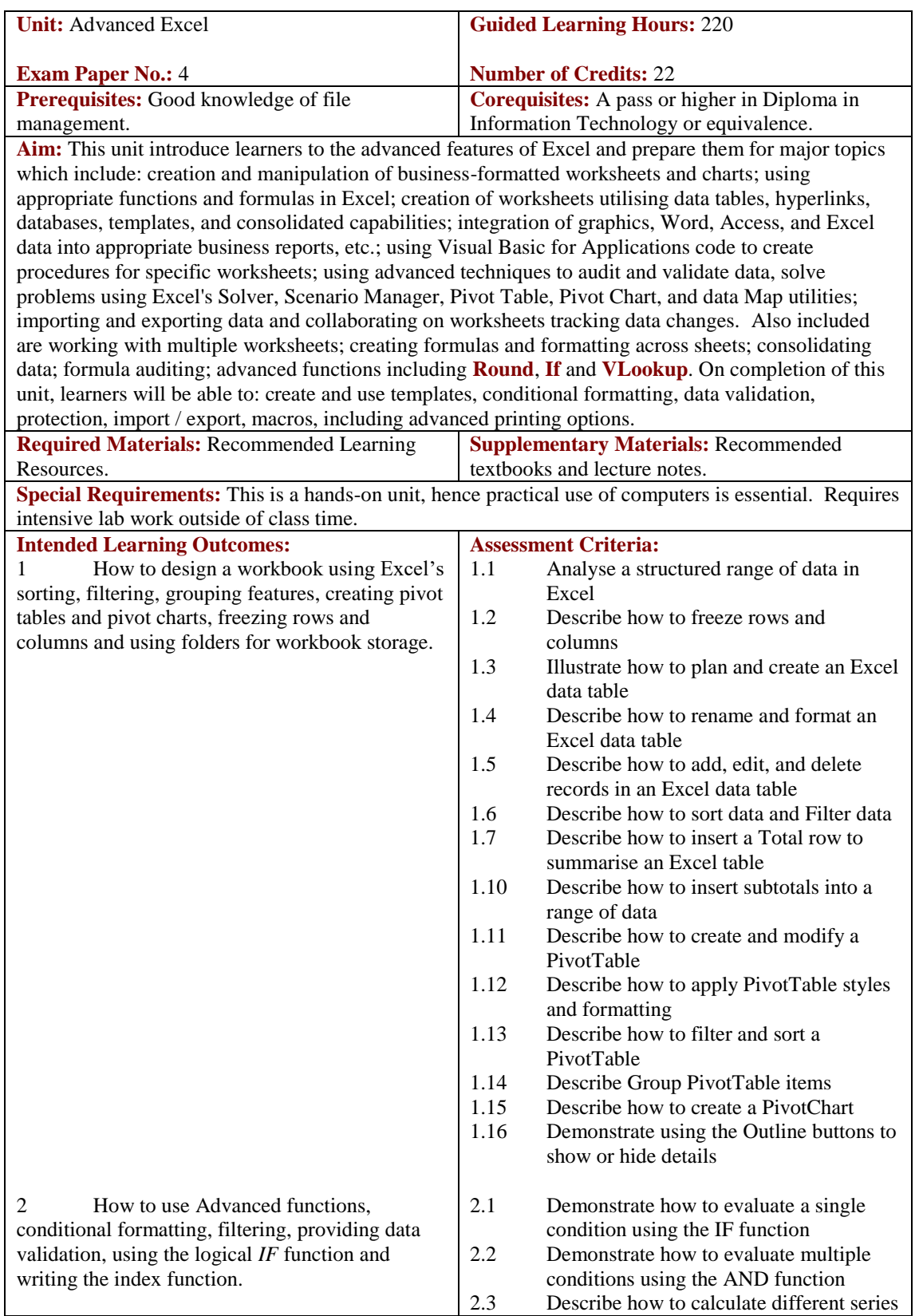

3 Understand Excel Applications, how to protect a workbook, using the auditing toolbar, sharing a workbook with others and publishing workbooks to the web. 4 Financial analysis; analysing the costs given various estimated rates of interest and creating and use one-variable data tables, excel scenarios and scenario report. 2.4 Illustrate testing whether one or more conditions are true with the OR function 2.5 Describe how to return values from a table with the VLOOKUP function 2.6 Describe how to check for duplicate values using conditional formatting 2.7 Describe how to Check for data entry errors using the IFERROR function 2.8 Demonstrate summarizing data using the COUNTIF, SUMIF, and AVERAGEIF functions 2.9 Describe the COUNTIFS, SUMIFS, and AVERAGEIFS functions 2.10 Illustrate how to use advanced filters 2.11 Demonstrate summarising data using Database functions 3.1 Describe how to create, edit, and delete defined names for cells and ranges 3.2 Describe how to paste a list of defined names as documentation 3.3 Describe how to use defined names in formulas 3.4 Describe how to add defined names to existing formulas 3.5 Describe how to create validation rules for data entry 3.6 Describe how to protect the contents of worksheets and workbooks 3.7 Describe how to add, edit, and delete comments 3.8 Discuss about macro viruses and Excel security features 3.9 Demonstrate creating a macro using the macro recorder 3.10 Demonstrate editing a macro using the Visual Basic Editor 3.11 Demonstrate assigning a macro to a keyboard shortcut and a button 3.12 Describe how to save a workbook in macro enabled format 4.1 Demonstrate working with financial functions to analyse loans and investments 4.2 Describe how to create an amortisation schedule 4.3 Describe how to calculate a conditional sum 4.4 Describe how to interpolate and extrapolate a series of values 4.5 Describe how to calculate a depreciation schedule 4.6 Describe how to determine a payback period 4.7 Describe how to calculate a net present value 4.8 Describe how to calculate an internal rate of return

of outcomes by nesting IF functions

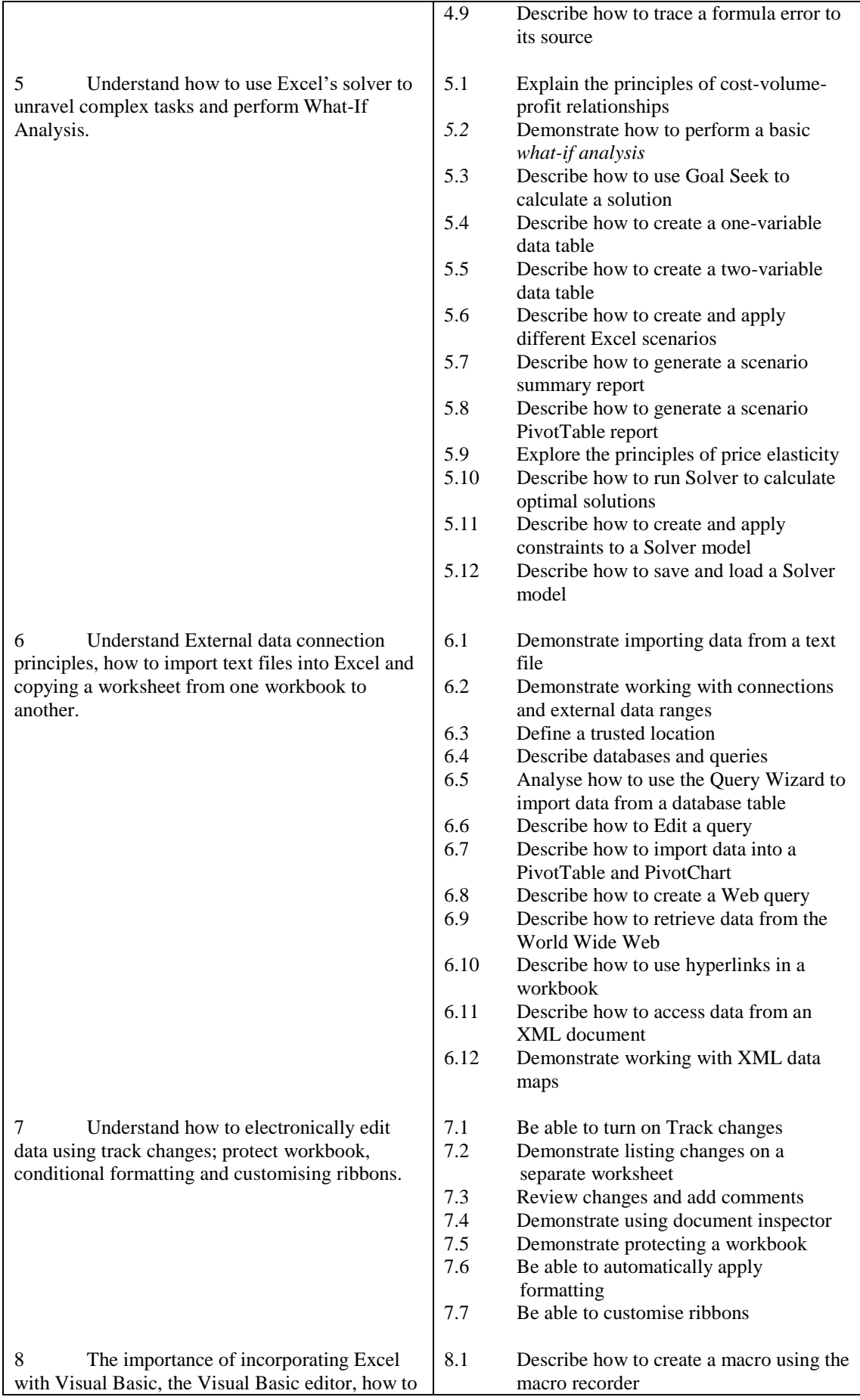

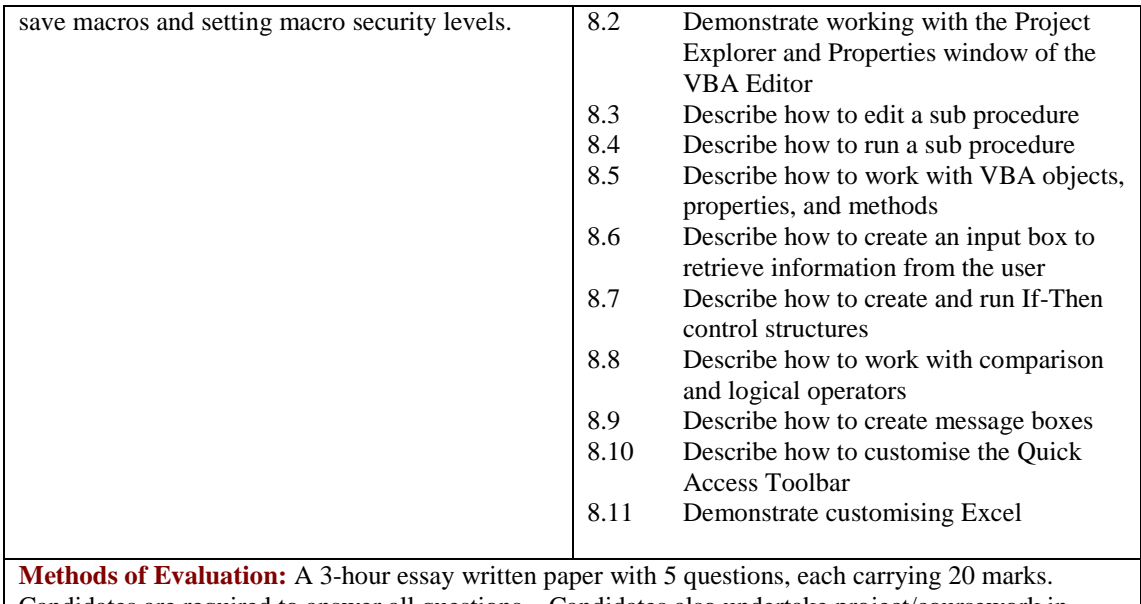

Candidates are required to answer all questions. Candidates also undertake project/coursework in Advanced Excel with a weighting of 100%.

## **Recommended Learning Resources: Advanced Excel**

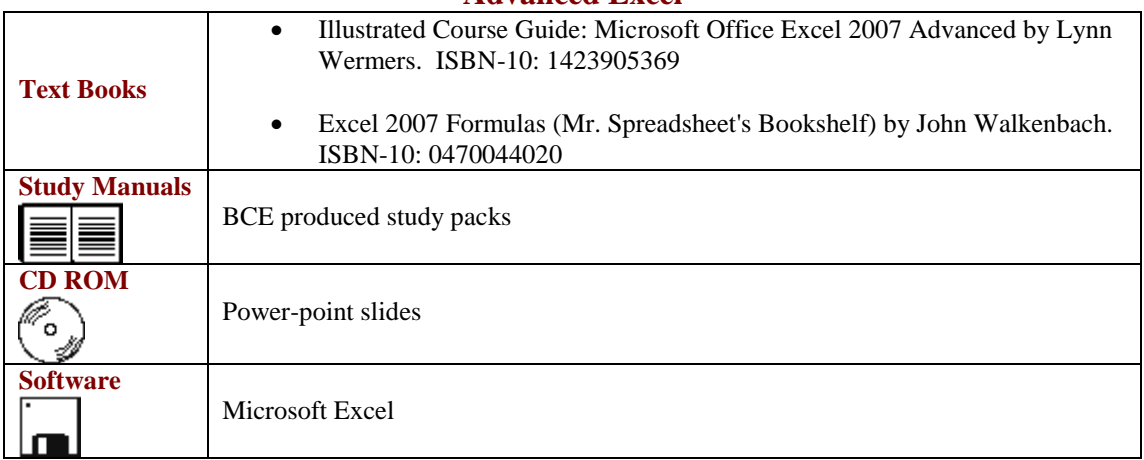